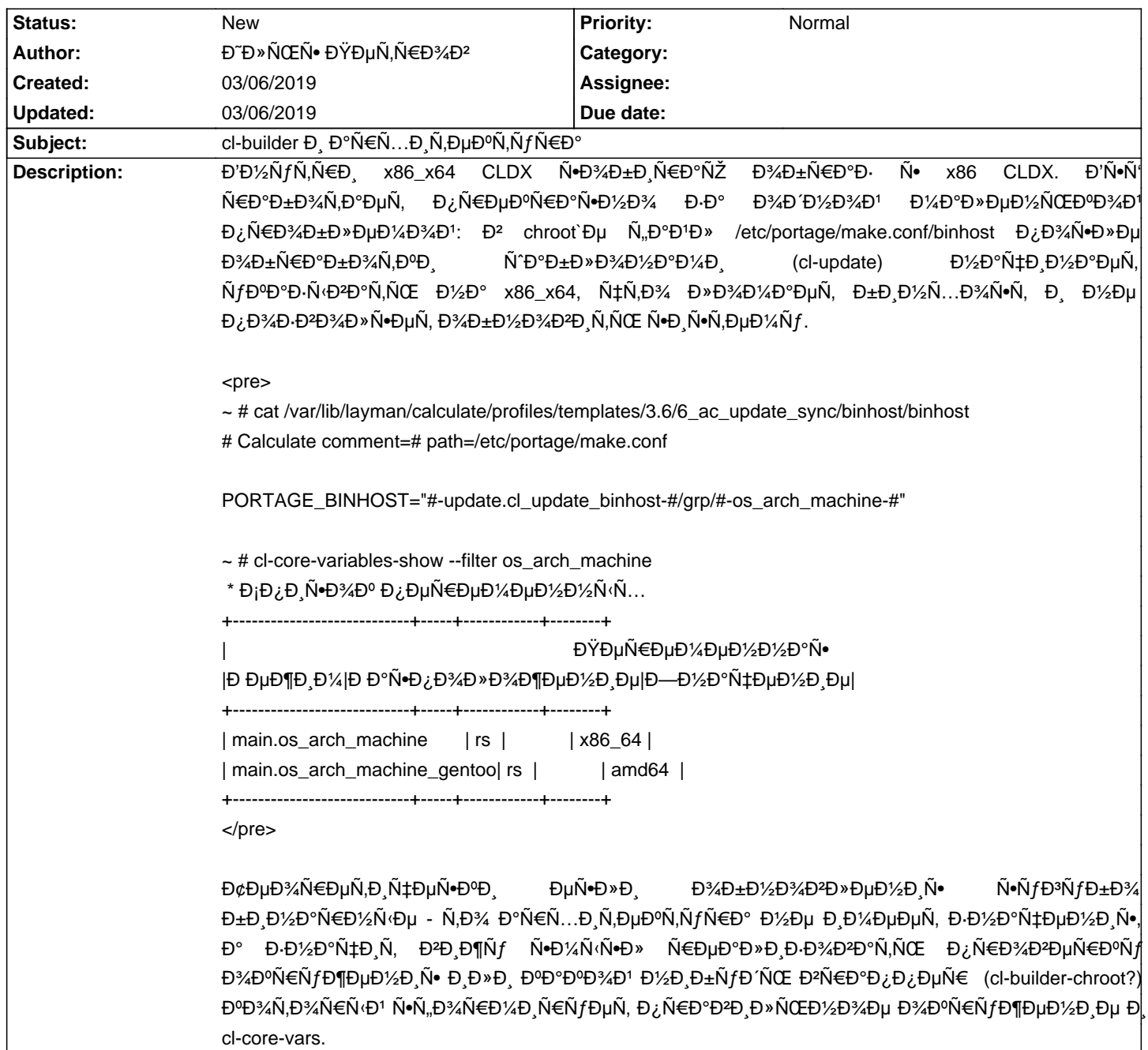

## Calculate Linux - Bug # 1120: cl-builder Đ, аÑ€Ñ...Đ,Ñ,еĐºÑ,уÑ€Đ°

**History**